## МИНИСТЕРСТВО НАУКИ И ВЫСШЕГО ОБРАЗОВАНИЯ **РОССИЙСКОЙ ФЕДЕРАЦИИ**

Федеральное государственное бюджетное образовательное учреждение высшего образования

«Воронежский государственный технический университет»

УТВЕРЖДАЮ. Декан факультета ВА Панфилов Д.В. 131» августа 2021 г.

#### РАБОЧАЯ ПРОГРАММА

дисциплины

«ВІМ технологии на стадии строительного проектирования и археологических изысканий»

Направление подготовки 08.04.01 Строительство

Программа «Археологические изыскания в строительстве»

Квалификация выпускника магистр

Нормативный период обучения 2 года

Форма обучения очная

Год начала подготовки 2021

Автор программы

/Н.И. Самбулов/

Заведующий кафедрой Кадастра недвижимости, землеустройства и геодезии

/В.Н. Баринов/ /В.Н. Баринов/

Руководитель ОПОП

Воронеж 2021

## **1. ЦЕЛИ И ЗАДАЧИ ДИСЦИПЛИНЫ**

## **1.1. Цели дисциплины**

Обучение студентов использованию технологий информационного моделирования в строительстве.

## **1.2. Задачи освоения дисциплины**

 - изучение основных положений информационного моделирования  $(BIM)$ ;

 - изучение методов создания информационной модели (BIM) и использования ее для создания проектной документации;

- практическое освоение использования информационной модели (BIM) для статического расчета расчета;

 - изучения компьютерных программных комплексов для создания информационной модели и использования ее в проектировании.

## **2. МЕСТО ДИСЦИПЛИНЫ В СТРУКТУРЕ ОПОП**

Дисциплина «BIM технологии на стадии строительного проектирования и археологических изысканий» относится к дисциплинам части, формируемой участниками образовательных отношений (дисциплина по выбору) блока Б1.

## **3. ПЕРЕЧЕНЬ ПЛАНИРУЕМЫХ РЕЗУЛЬТАТОВ ОБУЧЕНИЯ ПО ДИСЦИПЛИНЕ**

Процесс изучения дисциплины «BIM технологии на стадии строительного проектирования и археологических изысканий» направлен на формирование следующих компетенций:

ПК- 3 - Способен определять и применять методы, способы и технологии подготовки строительных решений

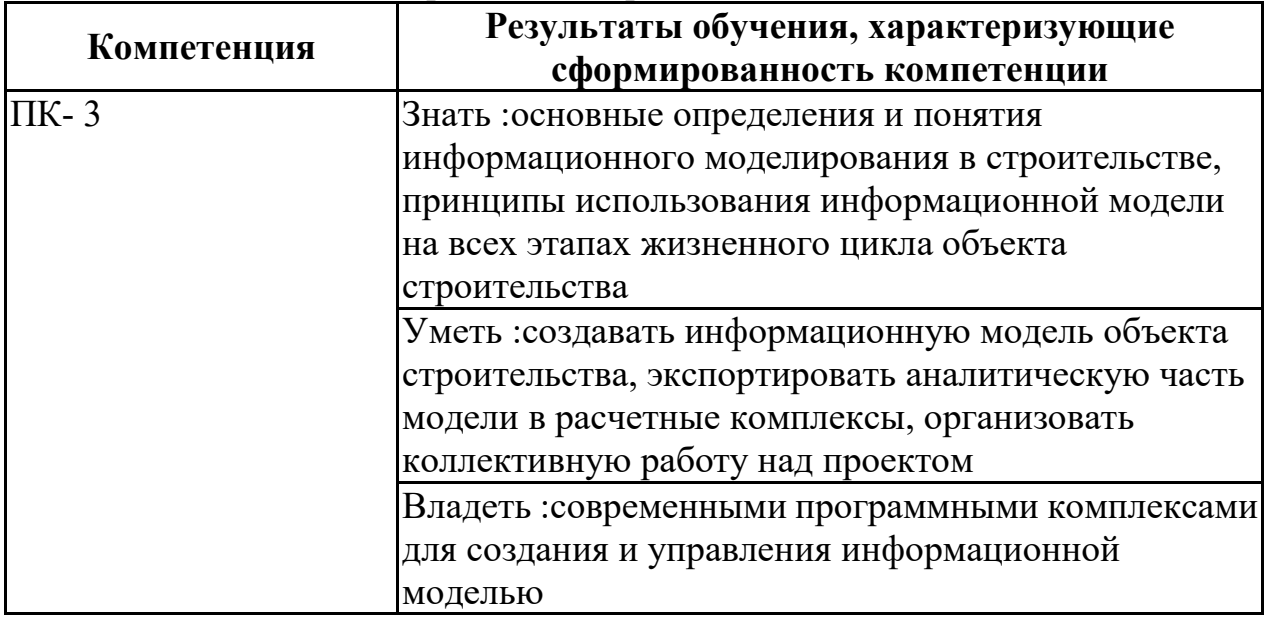

## **4. ОБЪЕМ ДИСЦИПЛИНЫ**

Общая трудоемкость дисциплины «BIM технологии на стадии

строительного проектирования и археологических изысканий» составляет 4 з.е.

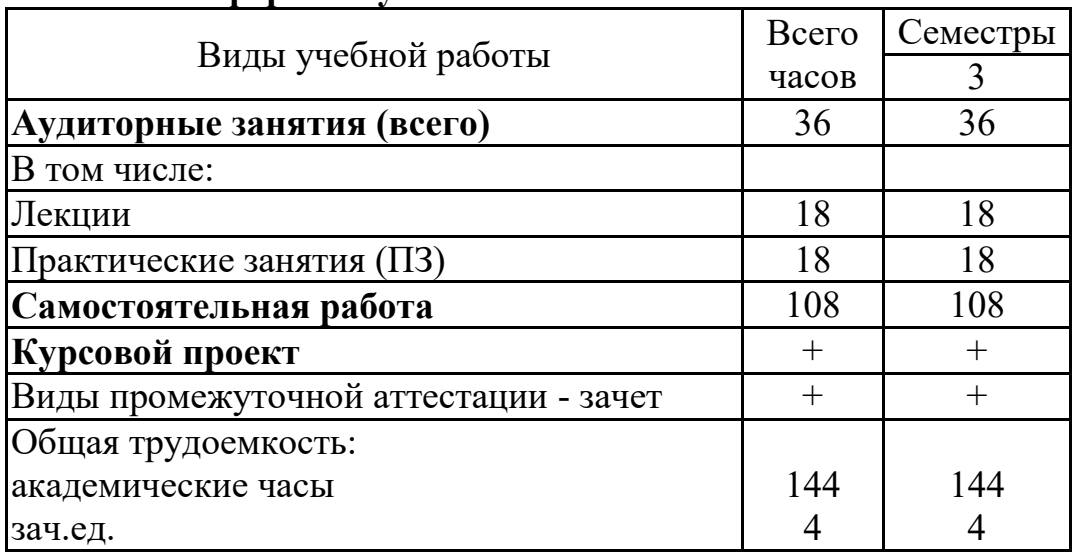

Распределение трудоемкости дисциплины по видам занятий **очная форма обучения**

## **5. СОДЕРЖАНИЕ ДИСЦИПЛИНЫ (МОДУЛЯ)**

**5.1 Содержание разделов дисциплины и распределение трудоемкости по видам занятий**

## **очная форма обучения**

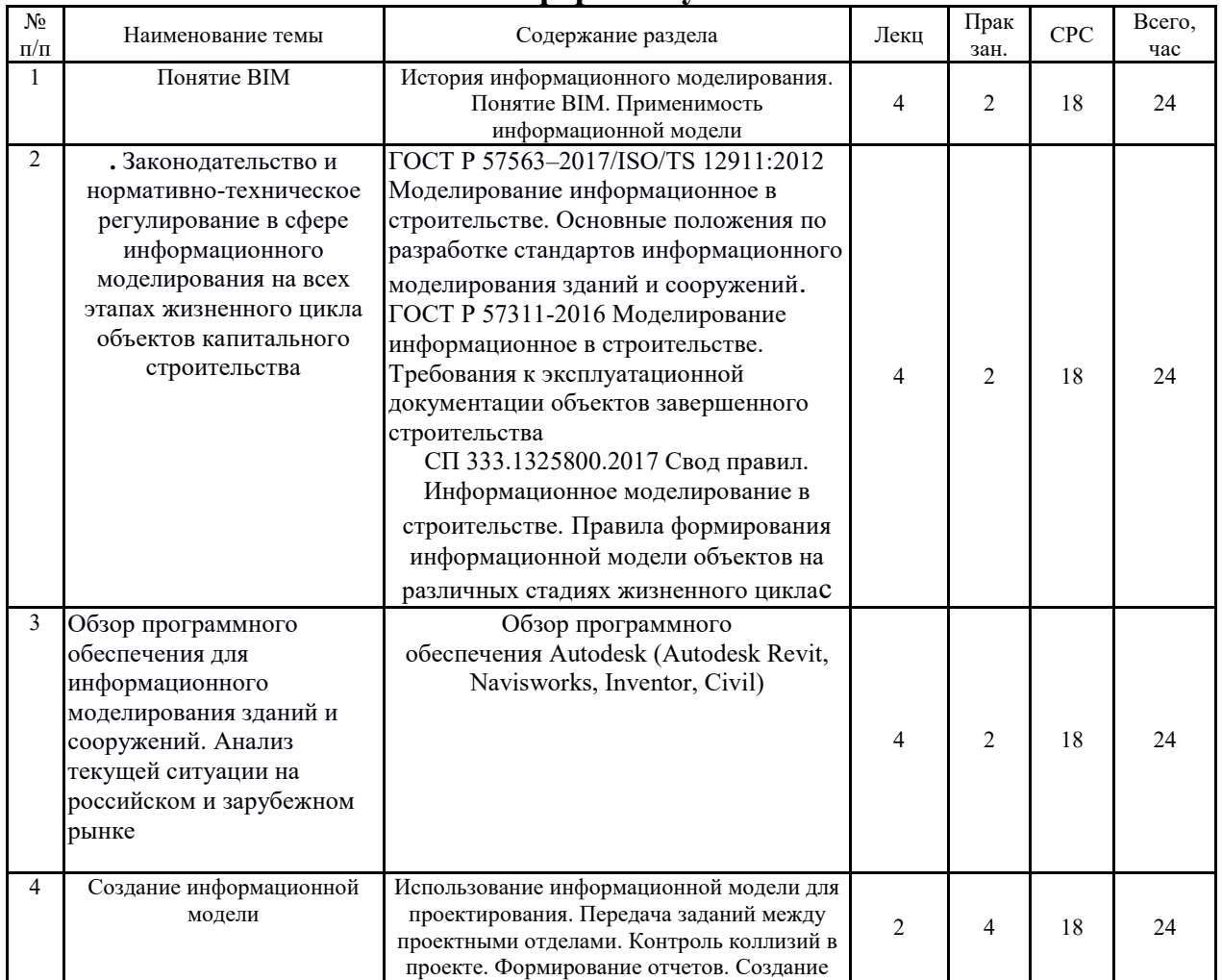

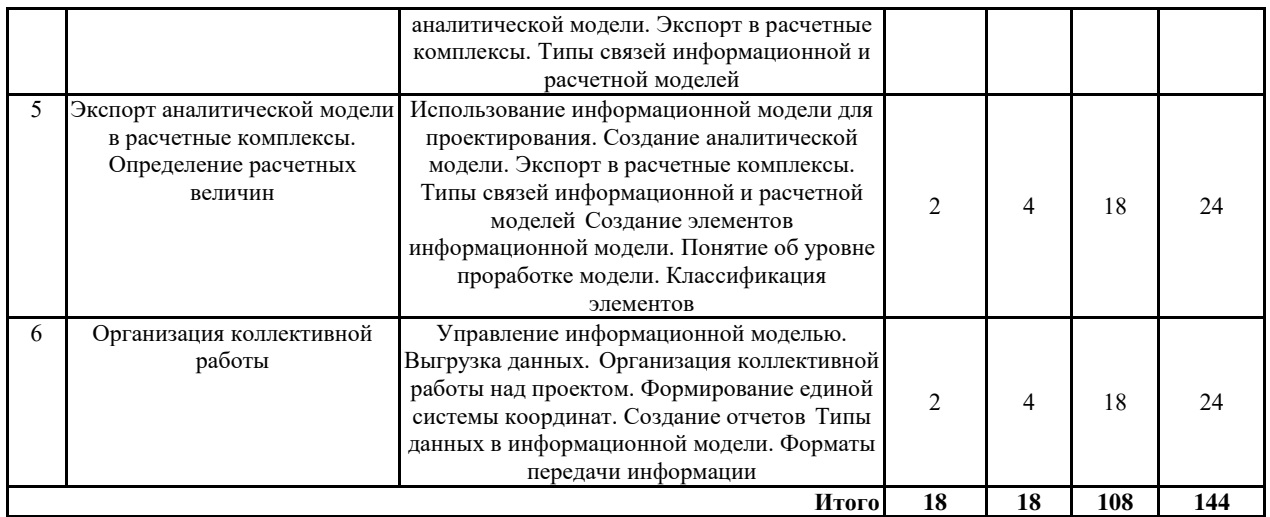

#### **5.2 Перечень лабораторных работ**

Не предусмотрено учебным планом

# **6. ПРИМЕРНАЯ ТЕМАТИКА КУРСОВЫХ ПРОЕКТОВ (РАБОТ) И КОНТРОЛЬНЫХ РАБОТ**

В соответствии с учебным планом освоение дисциплины предусматривает выполнение курсового проекта в 3 семестре для очной формы обучения.

Примерная тематика курсового проекта: «Создание информационной модели здания, проверка модели на пространственное пересечение с объектами археологического наследия».

Задачи, решаемые при выполнении курсового проекта:

• Подготовка исходных данных.

• Построение модели.

• Проверка на коллизии.

Курсовой проект включат в себя графическую часть и расчетно-пояснительную записку.

## **7. ОЦЕНОЧНЫЕ МАТЕРИАЛЫ ДЛЯ ПРОВЕДЕНИЯ ПРОМЕЖУТОЧНОЙ АТТЕСТАЦИИ ОБУЧАЮЩИХСЯ ПО ДИСЦИПЛИНЕ**

## **7.1. Описание показателей и критериев оценивания компетенций на различных этапах их формирования, описание шкал оценивания**

## **7.1.1 Этап текущего контроля**

Результаты текущего контроля знаний и межсессионной аттестации оцениваются по следующей системе:

#### «аттестован»;

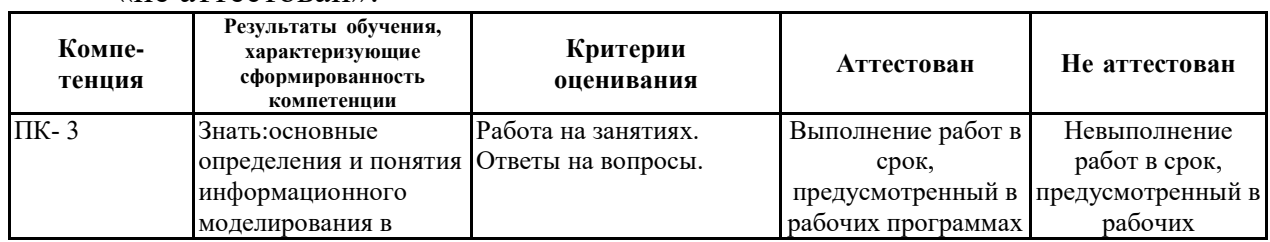

#### «не аттестован».

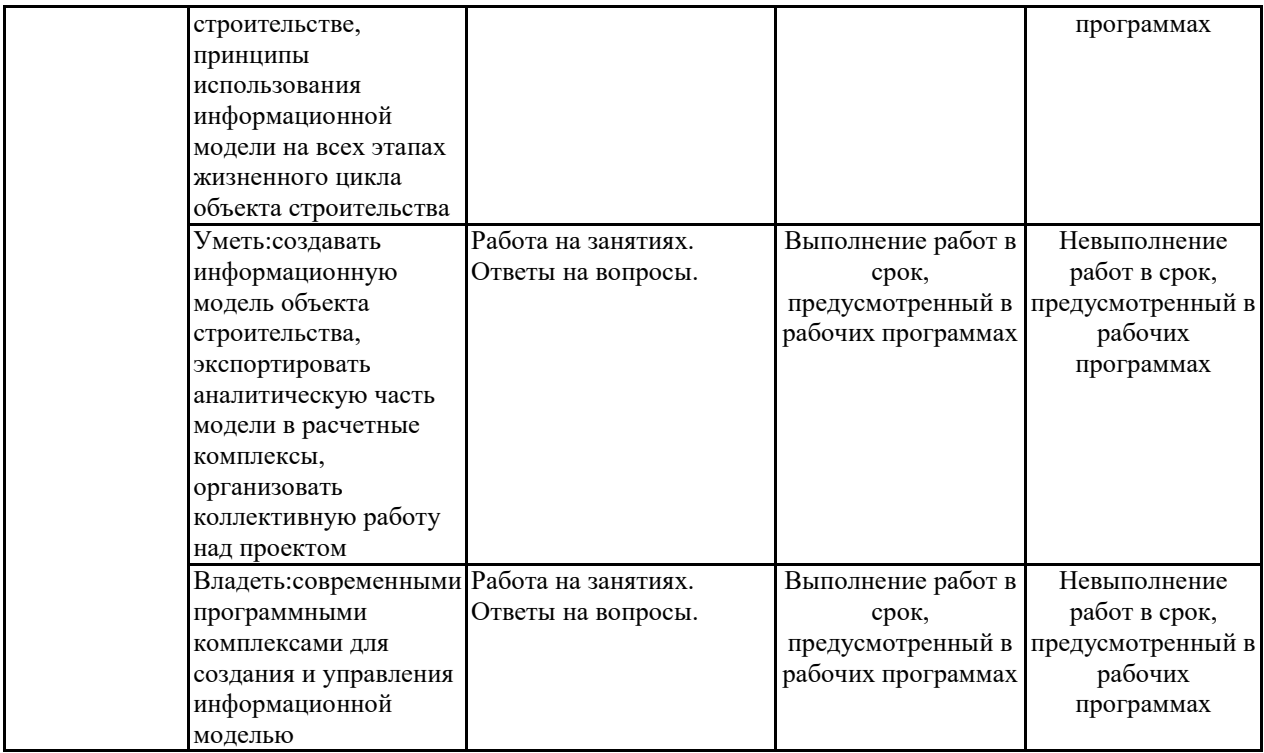

#### **7.1.2 Этап промежуточного контроля знаний**

Результаты промежуточного контроля знаний оцениваются в 3 семестре для очной формы обучения по двухбалльной системе:

#### «зачтено»

«не зачтено»

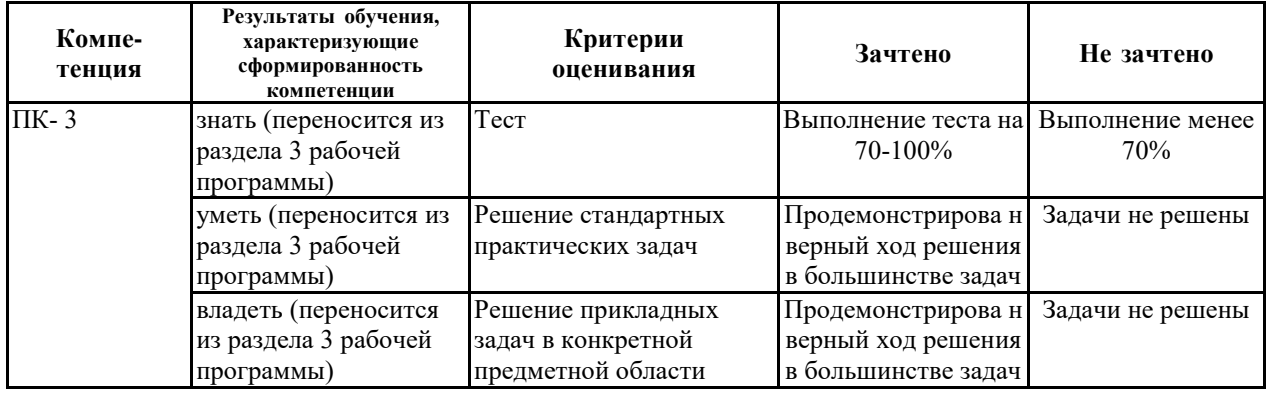

**7.2 Примерный перечень оценочных средств (типовые контрольные задания или иные материалы, необходимые для оценки знаний, умений, навыков и (или) опыта деятельности)**

**7.2.1 Примерный перечень заданий для подготовки к тестированию** 1.Операция пересечения, примененная к непересекающимся объектам:

A.создает группу объектов

B.предупреждает об ошибке

C.удаляет все объекты, участвующие в операции

2.Логические (булевы) операции применяются:

A.к областям

B.ко всем замкнутым контурам

C.к 3D-телам

D.к полилиниям,кругам и эллипсам

3.При выдавливании замкнутого контура создается:

A.3D тело

B.Сеть

C.Поверхность, при выборе соответствующей опции

4.Команда Т-ВИД:

A.применяется как в пространстве модели, так и в пространстве листа

B.применяется только в пространстве модели

C.применяется только в пространстве листа

5.Команда СЕКУЩАЯ ПЛОСКОСТЬ:

A.разрезает 3D-тела плоскостью

B.создает псевдоразрез

C.создает псевдоразрез, сечение, плоский снимок

6.Рабочая плоскость, это:

A.плоскость, указанная тремя точками

B.плоскость YZ

C.плоскость XY

D.плоскость XZ

7.Объектами для команды Т-РИС служат:

A.3D-тела

B.любые видовые экраны

C.только видовые экраны, созданные командой Т-ВИД

8.Подобъекты выделяются при:

A.нажатии клавиши Shift

B.нажатии клавиши Ctrl

C.нажатии клавиши Alt

D.комбинации Shift + Alt

9.Команда визуализация(рендер) может создать:

A.новый файл с расширением dwg

B.подложку dwf

C.файл с расширением pdf

D.файлы с расширениями tif,jpg,bmp

10.Команда ИЗВЛЕЧЬ РЕБРА:

A.Извлекает ребра и области, с удалением 3D тела

B.Извлекает ребра и области, без удаления 3D тела

C.Извлекает ребра, без удаления 3D тела

## **7.2.2 Примерный перечень заданий для решения стандартных задач**

1.Контроль информационной модели в Autodesk Navisworks

2.Создание аналитической модели.

3.Экспорт в расчетные программные комплексы

4.Создание единой системы координат в проекте

5.Создание элементов библиотек для информационной модели

6.Формирование отчета о пересечениях в Navisworks.

7.Создание календарного плана в Navisworks.

8.Экспорт данных в NWC. Рецензирование.

9.Экспорт данных из Revit в DWF.

10.Рецензирование DWF.

## **7.2.3 Примерный перечень заданий для решения прикладных задач**

1.Создание инженерной системы. Проверка на пересечения

2.Подготовка задания заказчику,

3. Внесение изменений и сравнение изменений.

4.Сравнить версии файла за 2 этапа проектирования.

5.Создание файла- хранилища.

6.Разделение модели на рабочие наборы.

7.Создание семейства с вложением.

8.Управление параметрами вложения.

9.Проверка на коллизии

10.Обрезка облака точек.

**7.2.4 Примерный перечень вопросов для подготовки к зачету**

1. BIM, основная концепция

2. История развития BIM, понятия, технологий.

3. Понятие информационной модели – архитектурной (AIM), структурной (SIM), сооружения, сервисных систем здания (BSIM)

4. Основные термины BIM.

5. Уровни «зрелости» и размерностей (nD) BIM.

6. Объекты управления BIM.

7. Связь концепций PLM и BIM.

8. Преимущества проектирования при использовании BIM.

9. Проблемы и факторы влияющие на внедрение BIM.

10. Основные концепции параметрического моделирования и концепция «одной модели», примеры ПО реализующего этот подход.

11. Основная идеология работы BIM программ. Работа основных элементов интерфейса Revit.

12. Работа с элементами интерфейса при проектировании структурных элементов здания.

13. Работа с элементами интерфейса при проектировании инженерных систем.

14. Использование BIM при реконструкции здания.

15. Использование BIM при эксплуатации здания.

16. Основное BIM ПО. Общая технология создания MEP-систем.

17. Информационная модель Revit MEP.

18. Элементы Revit. Понятие Категории, Семейства, Типа.

19. Виды семейств. Свойства элементов.

20. «Зеленый» BIM – основные понятия.

21. Международное законодательство в области «зеленого» строительства.

22. Российское законодательство в области «зеленого» строительства.

23. Энергомоделирование здания – основные понятия и BEM программы.

24. Основная идеология работы BEM программ.

25. Вычислительная гидродинамика (CFD) как элемент BIM и BEM.

26. Программное обеспечение реализующие методы CFD. Основные

уравнения.

27. Препроцессинг – построение расчетных сеток.

28. Основные установки солвера (решателя). Итерационный процесс.

29. Адаптация расчетной сетки. Сеточная зависимость.

30. Постпроцессинг – обработка и визуализация результатов расчета.

31. Верификация результатов расчета.

# **7.2.5 Примерный перечень заданий для подготовки к экзамену** Не предусмотрено учебным планом

### **7.2.6. Методика выставления оценки при проведении промежуточной аттестации**

Зачет проводится по тест-билетам, каждый из которых содержит 10 вопросов и задачу. Каждый правильный ответ на вопрос в тесте оценивается 1 баллом, задача оценивается в 10 баллов (5 баллов верное решение и 5 баллов за верный ответ). Максимальное количество набранных баллов – 20.

1. Оценка «Неудовлетворительно» ставится в случае, если студент набрал менее 6 баллов.

2. Оценка «Удовлетворительно» ставится в случае, если студент набрал от 6 до 10 баллов

3. Оценка «Хорошо» ставится в случае, если студент набрал от 11 до 15 баллов.

4. Оценка «Отлично» ставится, если студент набрал от 16 до 20 баллов.

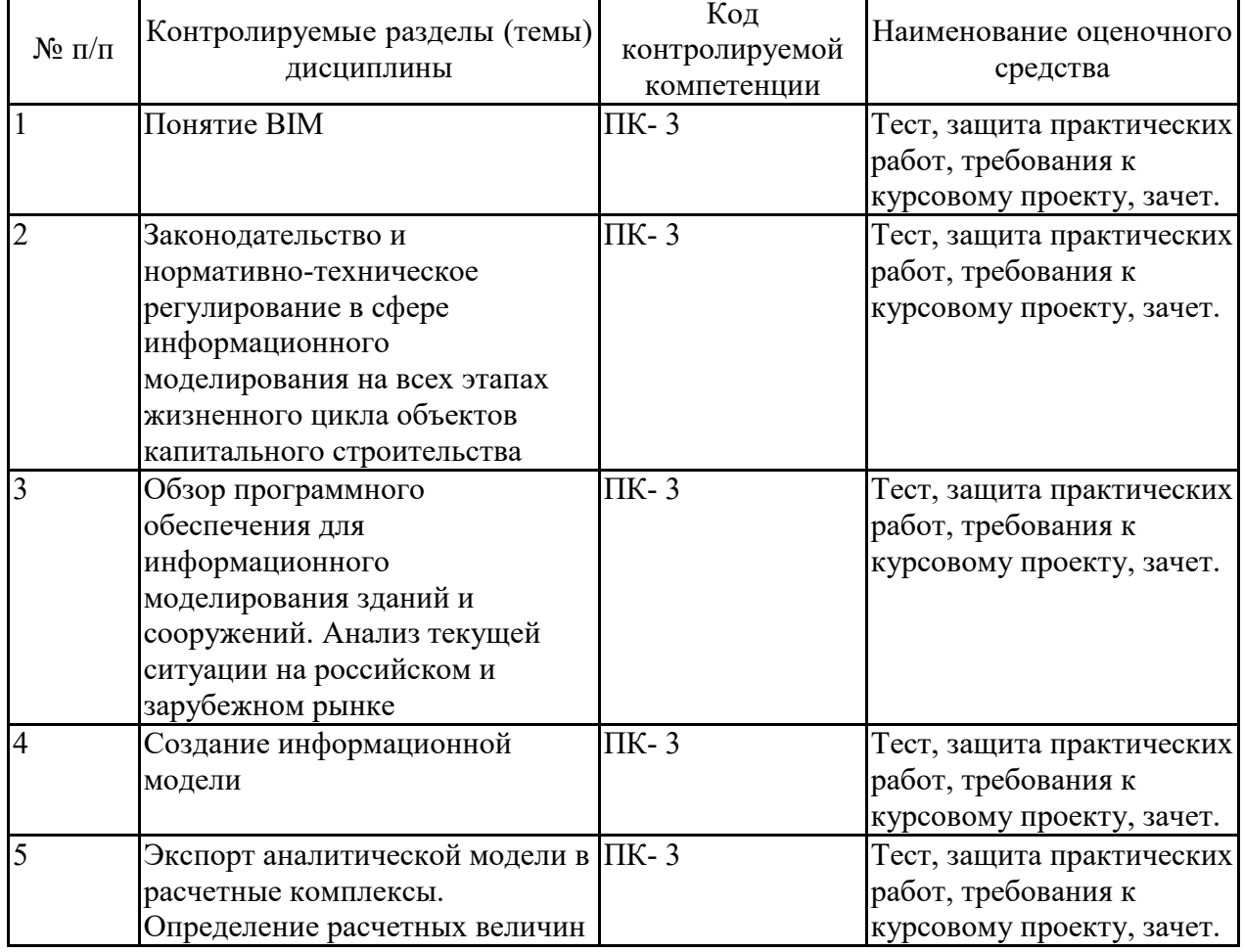

#### **7.2.7 Паспорт оценочных материалов**

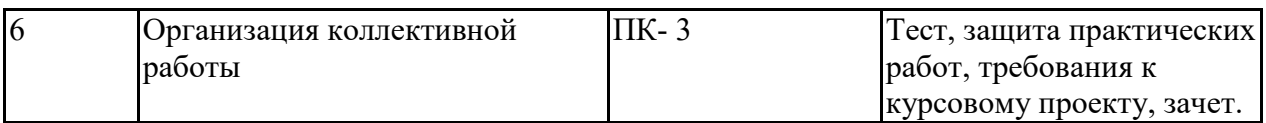

**7.3. Методические материалы, определяющие процедуры оценивания знаний, умений, навыков и (или) опыта деятельности**

Тестирование осуществляется, либо при помощи компьютерной системы тестирования, либо с использованием выданных тест-заданий на бумажном носителе. Время тестирования 30 мин. Затем осуществляется проверка теста экзаменатором и выставляется оценка согласно методики выставления оценки при проведении промежуточной аттестации.

Решение стандартных задач осуществляется, либо при помощи компьютерной системы тестирования, либо с использованием выданных задач на бумажном носителе. Время решения задач 30 мин. Затем осуществляется проверка решения задач экзаменатором и выставляется оценка, согласно методики выставления оценки при проведении промежуточной аттестации.

Решение прикладных задач осуществляется, либо при помощи компьютерной системы тестирования, либо с использованием выданных задач на бумажном носителе. Время решения задач 30 мин. Затем осуществляется проверка решения задач экзаменатором и выставляется оценка, согласно методики выставления оценки при проведении промежуточной аттестации.

Защита курсовой работы, курсового проекта или отчета по всем видам практик осуществляется согласно требованиям, предъявляемым к работе, описанным в методических материалах. Примерное время защиты на одного студента составляет 20 мин.

## **8 УЧЕБНО МЕТОДИЧЕСКОЕ И ИНФОРМАЦИОННОЕ ОБЕСПЕЧЕНИЕ ДИСЦИПЛИНЫ)**

**8.1 Перечень учебной литературы, необходимой для освоения дисциплины**

1. Талапов В.В. Основы BIM. Введение в информационное моделирование зданий [Электронный ресурс]/ Талапов В.В.— Электрон. текстовые данные.— Саратов: Профобразование, 2017.— 392 c.— Режим доступа: http://www.iprbookshop.ru/63943.html.— ЭБС «IPRbooks»

2. Кузина О.Н. Функционально-комплементарные модели управления в строительстве и ЖКХ на основе BIM [Электронный ресурс]: монография/ Кузина О.Н.— Электрон. текстовые данные.— Саратов: Московский государственный строительный университет, Ай Пи Эр Медиа, ЭБС АСВ, 2017.— 171 c.— Режим доступа: http://www.iprbookshop.ru/73771.html.— ЭБС «IPRbooks»

3. Бессонова Н.В. Архитектурное параметрическое моделирование в среде Autodesk Revit Architecture 2014 [Электронный ресурс]: учебное пособие/ Бессонова Н.В.— Электрон. текстовые данные.— Новосибирск: Новосибирский государственный архитектурно-строительный университет (Сибстрин), ЭБС АСВ, 2016.— 117 c.— Режим доступа: http://www.iprbookshop.ru/68748.html.— ЭБС «IPRbooks»

4. Бессонова Н.В. Создание семейств в среде Autodesk Revit Architecture. Работа с ЗD-геометрией [Электронный ресурс]: учебное пособие/ Бессонова Н.В.— Электрон. текстовые данные.— Новосибирск: Новосибирский государственный архитектурно-строительный университет<br>(Сибстрин), ЭБС АСВ, 2016.— 101 с.— Режим доступа: (Сибстрин), ЭБС АСВ, 2016.— 101 c.— Режим доступа: http://www.iprbookshop.ru/68842.html.— ЭБС «IPRbooks»

5. Информационное моделирование в строительстве и архитектуре (с использованием ПК Autodesk Revit) [Электронный ресурс]: учебно-методическое пособие/ — Электрон. текстовые данные.— Макеевка: Донбасская национальная академия строительства и архитектуры, ЭБС АСВ, 2019.— 152 с.— Режим доступа: http://www.iprbookshop.ru/92360.html.— ЭБС «IPRbooks»

**8.2 Перечень информационных технологий, используемых при осуществлении образовательного процесса по дисциплине, включая перечень лицензионного программного обеспечения, ресурсов информационно-телекоммуникационной сети «Интернет», современных профессиональных баз данных и информационных справочных систем:**

1. ЭБС «СройКонсультант»- информационная система

нормативно-технических документов;

- 2. www.dwg.ru;
- 3. www.iasv.ru;
- 4. NormaCS;
- 5. Stroyka.ru;
- 6. Normark.ru;
- 7. Complexdox.ru;
- 8. Stroiconsultant.ru.
- 9. Электронно-библиотечная система «Elibrary»

10 Электронно-библиотечная система «IPRbooks»

## **9 МАТЕРИАЛЬНО-ТЕХНИЧЕСКАЯ БАЗА, НЕОБХОДИМАЯ ДЛЯ ОСУЩЕСТВЛЕНИЯ ОБРАЗОВАТЕЛЬНОГО ПРОЦЕССА**

Компьютерные классы с предустановленным программным обеспечением Revit и AutoCAD. Учебные карты и атласы.

## **10. МЕТОДИЧЕСКИЕ УКАЗАНИЯ ДЛЯ ОБУЧАЮЩИХСЯ ПО ОСВОЕНИЮ ДИСЦИПЛИНЫ (МОДУЛЯ)**

По дисциплине «BIM технологии на стадии строительного проектирования и археологических изысканий» читаются лекции, проводятся практические занятия, выполняется курсовой проект.

Основой изучения дисциплины являются лекции, на которых излагаются наиболее существенные и трудные вопросы, а также вопросы, не нашедшие отражения в учебной литературе.

Практические занятия направлены на приобретение практических навыков построения информационных моделей. Занятия проводятся путем

решения конкретных задач в аудитории. выполнения курсового проекта изложена в учебно-методическом пособии. Выполнять этапы курсового проекта должны своевременно и в установленные сроки.

Контроль усвоения материала дисциплины производится проверкой курсового проекта, защитой курсового проекта.

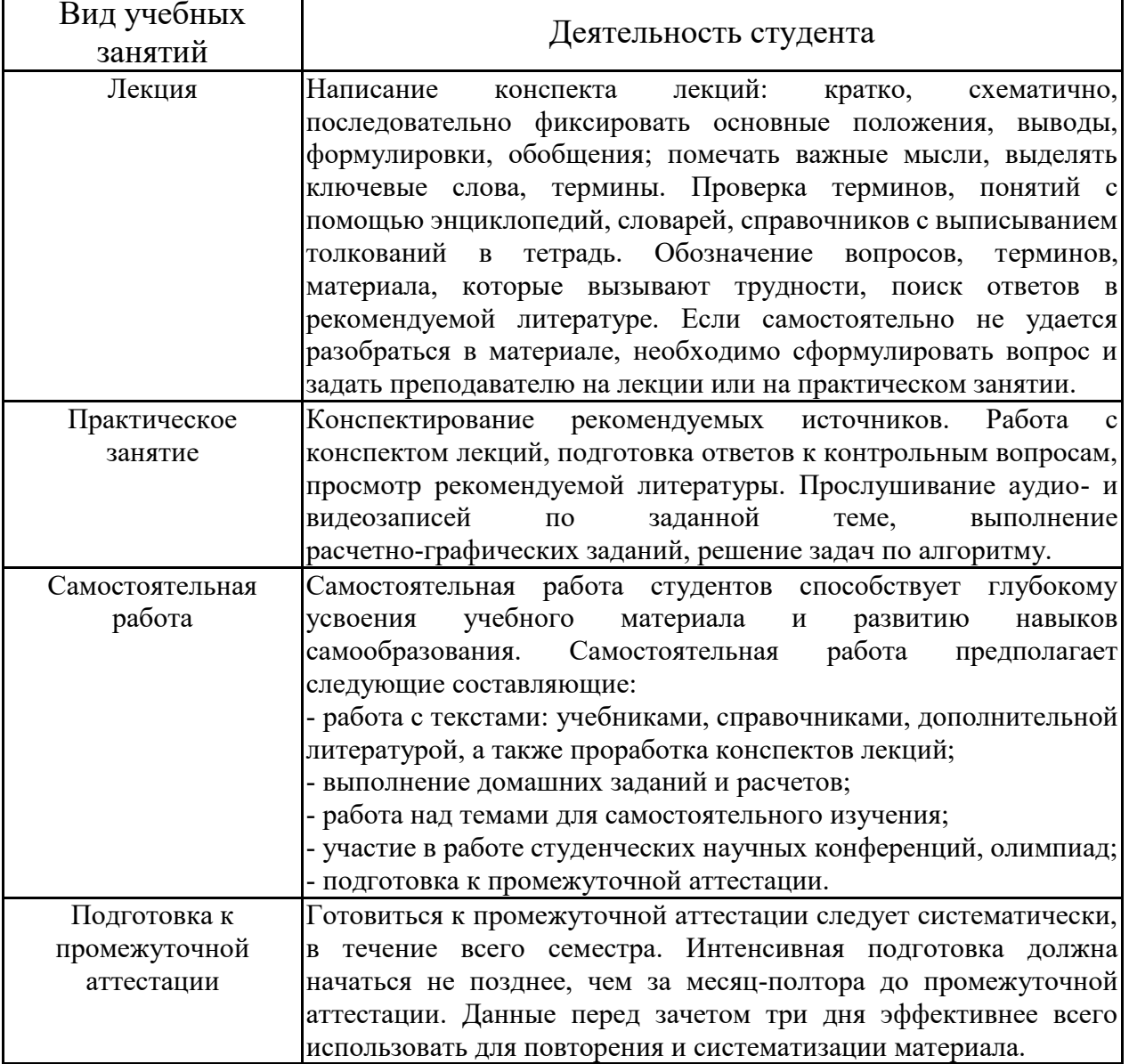

# ЛИСТ РЕГИСТРАЦИИ ИЗМЕНЕНИЙ

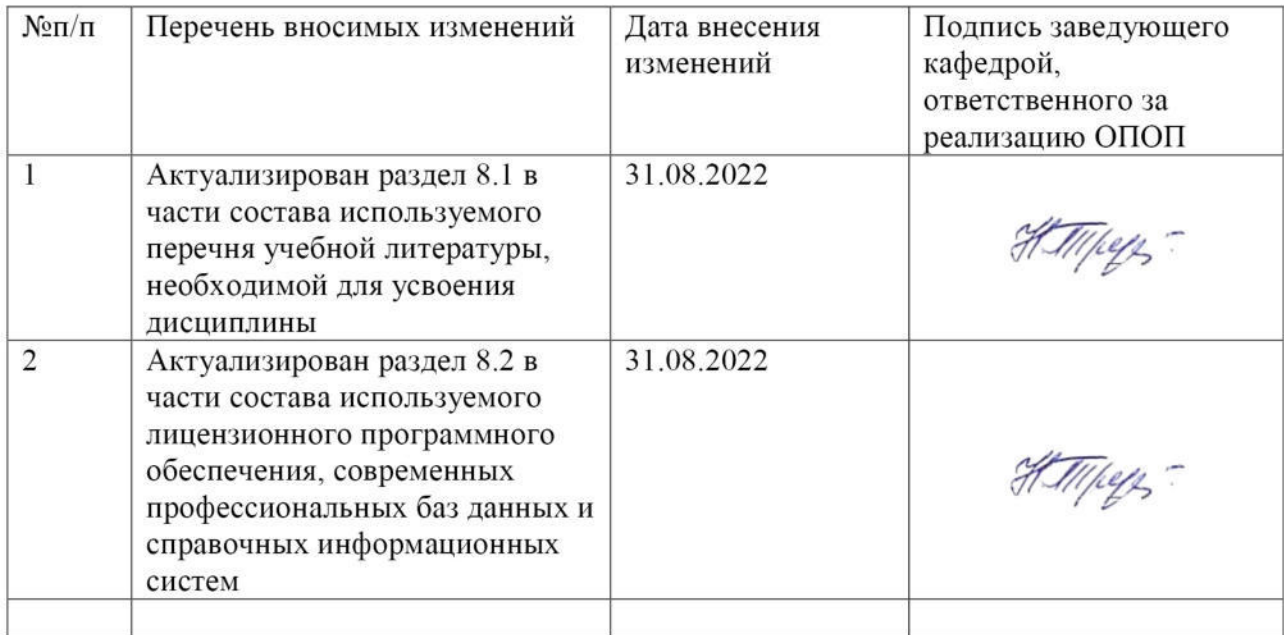